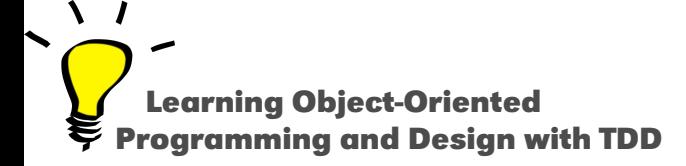

# **Essence of Dispatch**

#### Taking Pharo Booleans as Example

#### Stéphane Ducasse

<http://stephane.ducasse.free.fr>

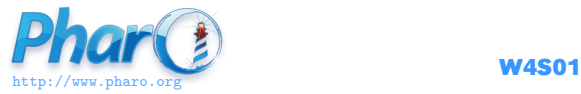

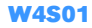

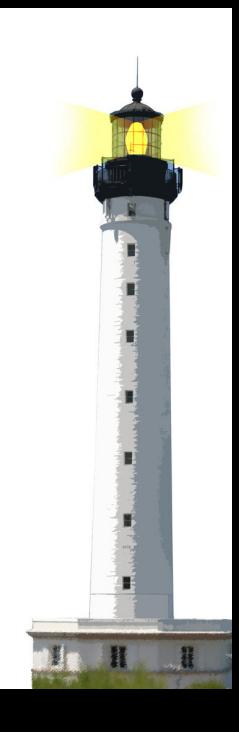

### **Objectives**

- Understanding of message passing (late binding)
- The heart of OOP
- Insight at how beautiful Pharo's implementation is

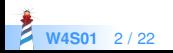

#### **Context: Booleans**

In Pharo, Booleans have a superb implementation!

- $\bullet$  &,  $\vert$ , not (eager)
- or:, and: (lazy)
- ifTrue:ifFalse:, ifFalse:ifTrue:

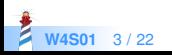

#### **Three Exercises**

- 1. Implement not (Not)
- 2. Implement | (Or)
- 3. What is the goal of these exercises?

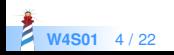

## **Exercise 1: Implement Not**

Propose an implementation of Not in a world where:

- You have: true, false
- You only have objects and messages
- How would you implement the message not?

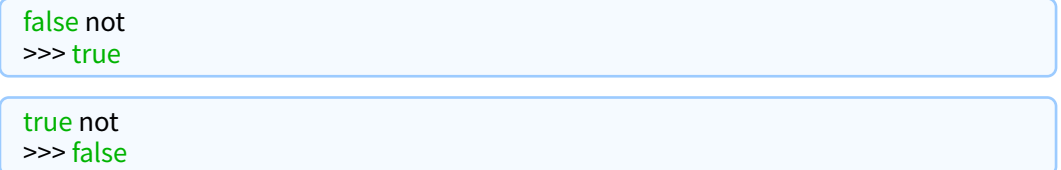

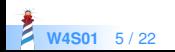

#### **Hint 1: No conditionals**

The solution does not use conditionals (i.e., no if)

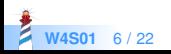

## **Hint 2: With Two (Three) Classes**

- The solution uses three classes:
	- True and False (and Boolean abstract superclass but not mandatory)
- $\bullet$  true is the singleton instance of True
- false is the singleton instance of False

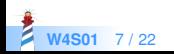

## **Hint 2: Two (Three) Classes**

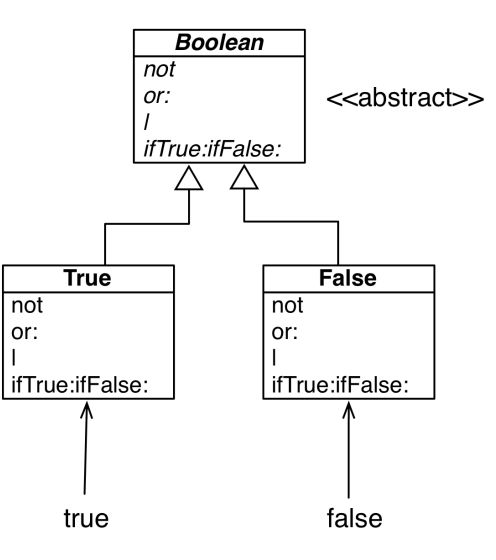

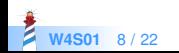

#### **Hint 3: How do We Express Choice in OOP?**

In OOP, choice is expressed

- By defining classes with compatible methods
- By sending a message to an instance of such class

Example

x open

- $\bullet$  x can be a file, a window, a tool,...
- The method is **selected** based on x's class

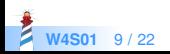

### **Implementation of Not in Two Methods**

#### False >> not

"Negation −− answer true since the receiver is false." ^ true

True >> not "Negation −− answer false since the receiver is true." ^ false

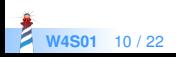

# **Implementation Hierarchy**

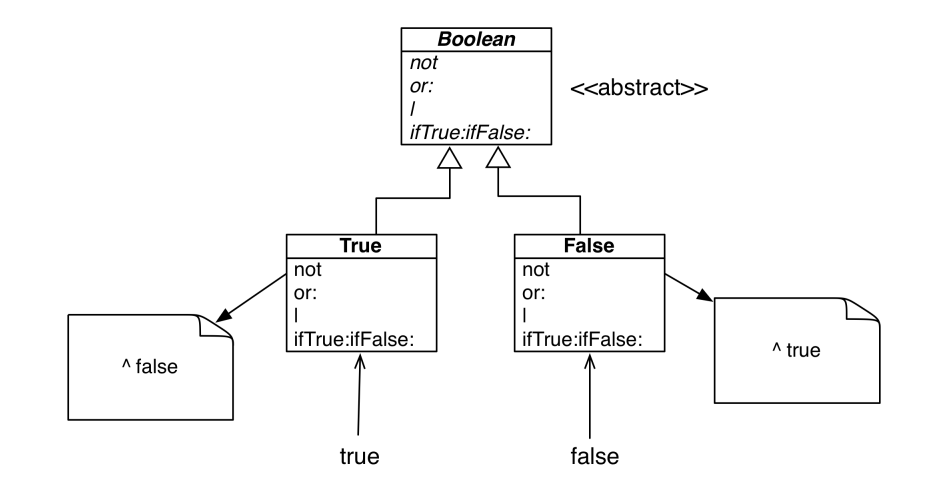

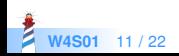

# **Message Lookup is Choosing the Right Method**

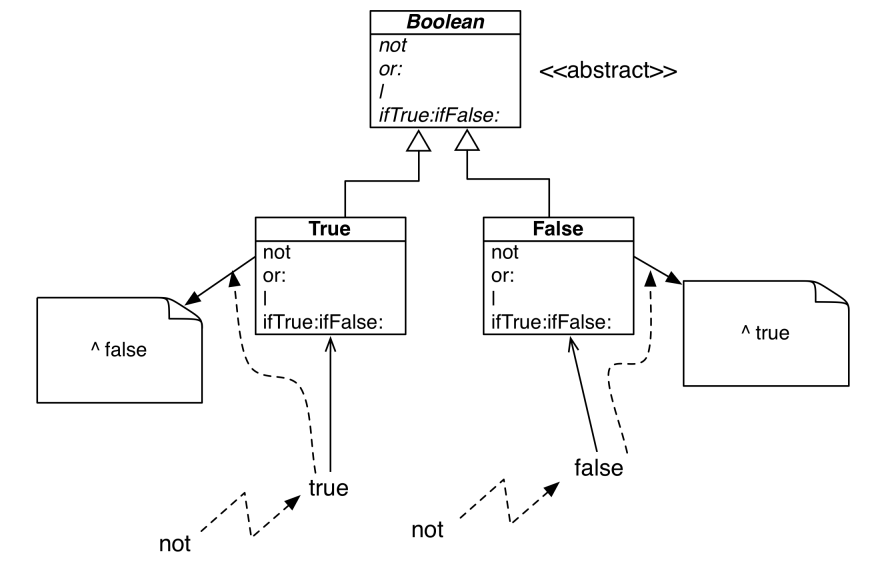

**W4S01** 12 / 22

#### **Boolean Class**

- **Boolean is abstract** 
	- does not create instances
	- specify abstract methods that subclasses should implement
	- specifiy concrete method that subclass instances may use

#### Boolean>>not

"Abstract method. Negation: Answer true if the receiver is false, answer false if the receiver is true."

self subclassResponsibility

- Subclasses are True and False and implement
	- logical operations &, not
	- control structures and:, or:, ifTrue:, ifFalse:, ifTrue:ifFalse:, ifFalse:ifTrue:

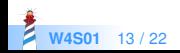

#### **Behavior of Or**

true | true −> true true | false −> true true | anything −> true

false | true −> true false | false −> false false | anything −> anything

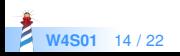

#### **Implementation of Or in Boolean**

#### Boolean >> | aBoolean

"Abstract method. Evaluating Or: Evaluate the argument. Answer true if either the receiver or the argument is true." self subclassResponsibility

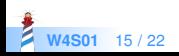

#### **Implementation of Or in Class False**

false | true −> true false | false −> false false | anything −> anything

False >> | aBoolean "Evaluating Or −− answer with the argument, aBoolean." ^ aBoolean

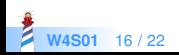

#### **Implementation of Or in Class True**

true | true −> true true | false −> true true | anything −> true

True >> | aBoolean "Evaluating Or −− answer true since the receiver is true." ^ true

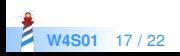

## **Real Implementation of Or in Class True**

The object true is the receiver of the message!

#### True>> | aBoolean "Evaluating disjunction (Or) –– answer true since the receiver is true." ^ true

#### So we can write it like the following:

```
True >> | aBoolean
"Evaluating disjunction (Or) –– answer true since the receiver is true."
^ self
```
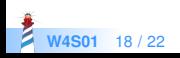

## **Or Implementation in Two Methods**

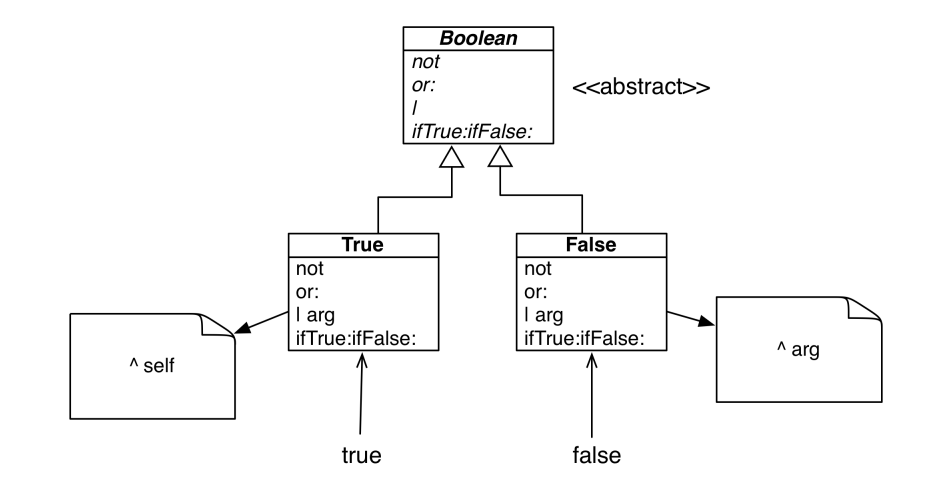

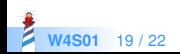

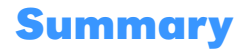

- The solution to implement booleans' operations:
	- does NOT use conditionals (if)
	- lets the receiver decide
- Do not ask, tell

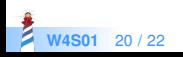

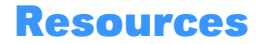

- Pharo Mooc W3S01 Videos
- Pharo by Example <http://books.pharo.org>
- Learning Object-Oriented Programming, Design and TDD with Pharo

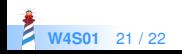

A course by Stéphane Ducasse <http://stephane.ducasse.free.fr>

Reusing some parts of the Pharo Mooc by

#### Damien Cassou, Stéphane Ducasse, Luc Fabresse <http://mooc.pharo.org>

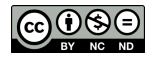

Except where otherwise noted, this work is licensed under CC BY-NC-ND 3.0 France <https://creativecommons.org/licenses/by-nc-nd/3.0/fr/>